# *Jutge.org*

The Virtual Learning Environment for Computer Programming

**Colores P57828 es**

Haced un programa que genere una imagen de un único color.

#### **Entrada**

La entrada consiste en una palabra: el nombre del color (en inglés).

### **Salida**

Hay que generar una imagen (500, 500) con todos los puntos del color requerido.

### **Ejemplo de entrada 1**

**Ejemplo de entrada 2**

Green

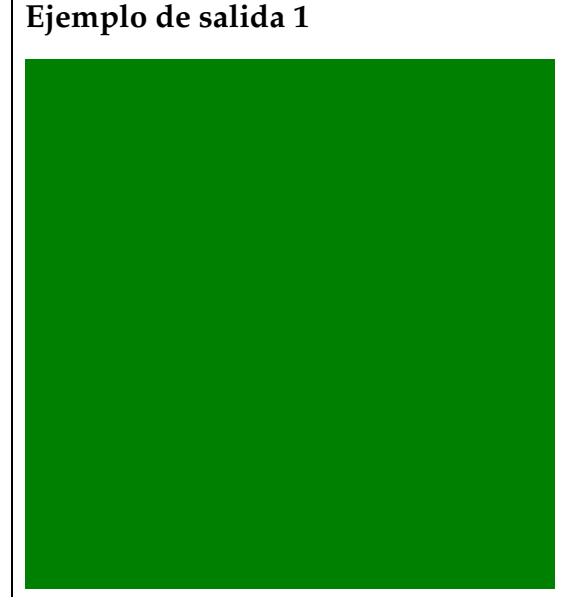

 $(500\times500)$ 

**Ejemplo de salida 2**

Blue

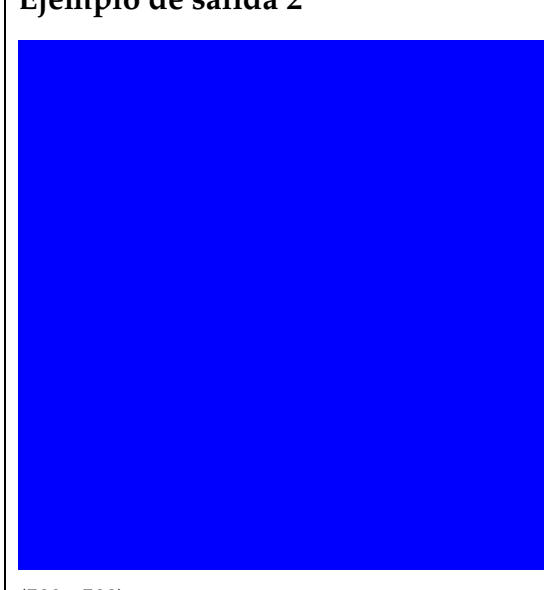

 $(500\times500)$ 

## Información del problema

Autor : Salvador Roura Traductor : Salvador Roura Generación : 2024-05-02 20:02:01

© *Jutge.org*, 2006–2024. https://jutge.org